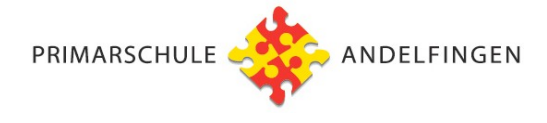

## **Urlaubsgesuch für Schulkind**

Gemäss §29 VSV können Kinder aus zureichenden Gründen vom Unterricht dispensiert werden. Wenn es keine spezifischen Gründe gibt, welche die Schulkarriere eines Kindes erheblich beeinträchtigen könnten, wird i.d.R. einem Urlaubsbegehren 1x pro Zyklus zugestimmt. Der 1. Zyklus dauert vom Kindergarten bis und mit zweiter Klasse. Der 2. Zyklus dauert von der dritten bis und mit der sechsten Klasse. Jokertage werden i.d.R. dem Urlaub angerechnet und somit abgezogen. Verpasster Schulstoff ist durch die Eltern eigenverantwortlich mit den Kinder aufzuarbeiten.

Eine Ausnahme von der 1x-pro-Zyklus-Regel sind die zeitlich verschobenen Sportferien zwischen Winterthur und Andelfingen. Wenn eine Familie Geschwister am Gymnasium in Winterthur und Geschwister in der PSA hat, dann wird i.d.R. durch die Schulleitungskonferenz eine zusätzliche Skiwoche zum Zeitpunkt der Stadtferien gewährt.

## **Von den Erziehungsberechtigten auszufüllen** → danach an Klassenlehrperson weiterleiten

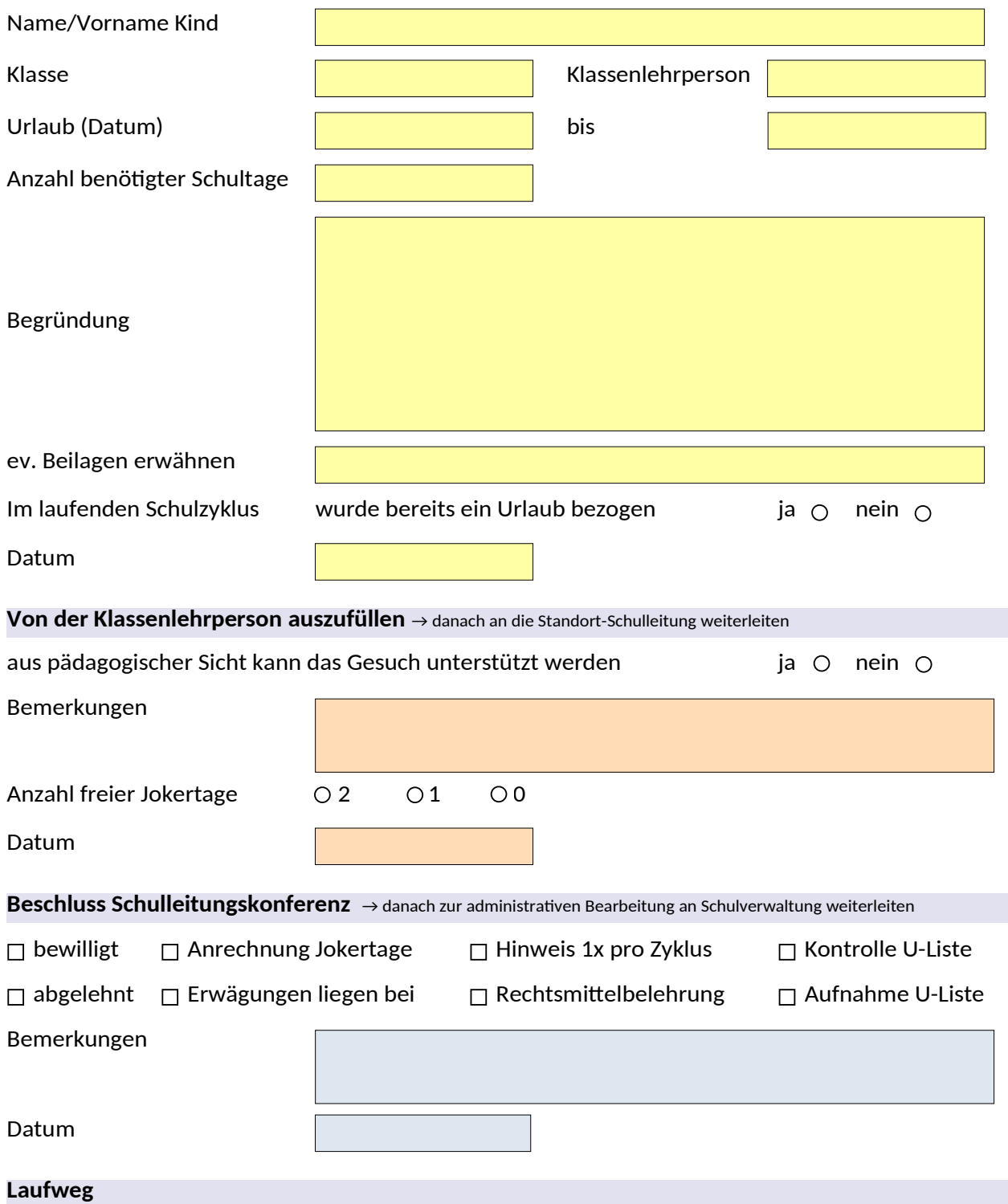

Erziehungsberechtigte  $\rightarrow$  Klassenlehrperson  $\rightarrow$  Schulleitungskonferenz  $\rightarrow$  Schulverwaltung  $\rightarrow$  Elternschreiben (Cc an SL und KLP)